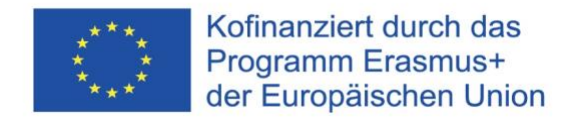

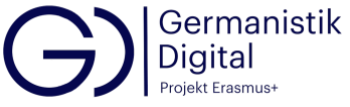

# **Digitalkurs "Fachsprache Wirtschaft"**

Eglė Kontutytė, Universität Vilnius

# **Methodische Hinweise**

Der Digitalkurs "Fachsprache Wirtschaft" wurde für Germanistikstudierende konzipiert, den die Studierenden selbständig (mit schriftlichen oder mündlichen online-Kommentaren der Lehrenden) bearbeiten können, oder die erstellten Einheiten können als Aufgaben für Präsenz-Unterricht dienen. Den Kurs bilden 10 Einheiten, die wichtige Themen der Unternehmenskommunikation darstellen. Die ersten Einheiten befassen sich mit den einfacheren Themen, die die Kommunikation im Unternehmen in den Mittelpunkt stellen (z. B. Empfang eines Gastes im Unternehmen, Aufgaben bei der Arbeit, Telefonate). Die weiteren Einheiten bieten mehr fachorientierte Informationen wie Rechtsformen von Unternehmen oder Öffentlichkeitsarbeit an. Aus dem Kurs können deshalb die einzelnen Einheiten behandelt werden, die dem Bedarf und dem sprachlichen Niveau den Studierenden entsprechen.

Die Themen und Aufgaben sind auf den sprachlichen Gebrauch und sprachlichen Strategien ausgerichtet. Somit dominieren vor allem die Themen der Kommunikation im Unternehmen, nicht aber die Inhalte der Wirtschaftswissenschaften werden im Kurs vermittelt. Zum Beispiel lernen die Studierenden, die Kollokationen zu ermitteln, bestimmte Textsorten (z. B. Unternehmensporträt, Geschäftsbriefe) zu produzieren.

Die Einheiten haben am Ende ein zusätzliches Angebot an Texten oder Videos, die Lernende lesen oder sehen können, wenn sie mehr zum in der Einheit behandelten Thema erfahren möchten.

Die Lehrenden können mithilfe der Software H5P [\(https://h5p.org/documentation/for](https://h5p.org/documentation/for-authors/tutorials)[authors/tutorials\)](https://h5p.org/documentation/for-authors/tutorials) zusätzliche Aufgaben entwickeln.

Wenn die online-Texte nicht mehr zugänglich sind, können die Lehrenden neue zum Thema passende Aufgaben und Texte einsetzen.

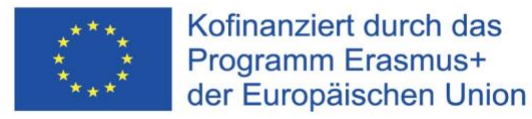

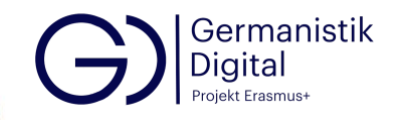

# **Hinweise für Lehrende**

# **Einheit 1 - Empfang des Gastes**

# *Aufgabe "auf dem Flughafen":*

Die Lernenden erfahren in dieser Aufgabe, wie man eine/n Geschäftspartner/in auf dem Flughafen empfängt, indem sie aus den angeführten Sätzen einen sinnvollen Dialog erstellen. Die Antwort erfahren sie, wenn sie auf die entsprechende Taste drücken.

# *Aufgabe "Small Talk":*

Durch diese Aufgabe wird vermittelt, welche Fragen man im Small Talk stellt und wie man sie beantwortet. Beim Drücken der entsprechenden Taste sehen die Lernenden die Lösung. Den Lernenden werden die möglichen Hörersignale vorgestellt, die unterschiedliche Funktionen (z. B. Interesse, Freude, negative Überraschung zeigen) haben.

### *Aufgabe "Besuch bei der Firma":*

Die Aufgabe stellt einen Dialog dar, wenn ein/e Besucher/in zum Unternehmen kommt. Die Lösung erfahren die Lernenden, indem sie auf die entsprechende Taste drücken.

#### Aufgabe "Bitten":

Die Lernenden erfahren oder wiederholen, wie man Bitten ausdrückt, indem Beispiele von Bitten und Reaktionen darauf angeführt werden. Beim Einsetzen der Wörter, die neben den Sätzen stehen, müssen die Lernenden aufmerksamer die Bitten lesen. Die Lösung erfahren sie beim Drücken auf die entsprechende Taste. Nach der Aufgabe wird kurz metasprachlich vorgestellt, wie Bitten auf Deutsch in offiziellen Situationen ausgedrückt werden.

#### *Aufgabe "Programm des Besuchs":*

Die Lernenden erfahren, wie ein erstelltes Programm aussehen und wie es kommentiert werden kann. In der Aufgabe verbinden sie die Programmpunkte mit den Kommentaren dieser Punkte. Die Antwort erfahren sie, wenn sie auf die entsprechende Taste drücken.

#### *Aufgabe "Fragen des Gastes":*

Dabei werden die möglichen Fragen der Besucher/innen vorgestellt, indem die Lernenden die Fragen mit den Antworten verbinden. Die Lösung erfahren sie beim Drücken der entsprechenden Taste.

*Aufgabe "Programm einer Besucherin":*

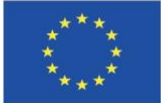

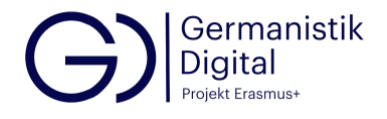

Die Lernenden erstellen selbst ein Programm, in das die in der Aufgabe formulierten Punkte aufgenommen werden. Eine Variante finden sie im Lösungsschlüssel, wenn die Lernenden die entsprechende Taste anklicken.

# *Aufgabe "Personen vorstellen":*

In dieser Aufgabe lernt man oder wiederholt man, wie die Personen vorgestellt werden. Nach dem Beispiel und angeführten Redemitteln müssen die Lernenden selbst Personen im Unternehmen vorstellen. Einige Positionen werden nach der Aufgabenformulierung angegeben. Die mögliche Variante finden sie beim Drücken der entsprechenden Taste.

# *Aufgabe "Fragen über die Person":*

Anhand einer Visitenkarte müssen die Lernenden auf die Fragen über eine Person antworten. Die Lernenden mit geringen Deutschkenntnissen lernen oder wiederholen die Fragen zur Person, die in einer offiziellen Situation gestellt werden. Die fortgeschrittenen Lernenden werden für die Informationen auf der Visitenkarte sensibilisiert und somit erwerben sie auch Kenntnisse der Konventionen der Textsorte Visitenkarte. Die Lösung der Aufgabe wird auch bereitgestellt. Wenn diese Aufgabe im Seminar gemacht wird, können die Lernenden Visitenkarten mitbringen und anhand dieser Visitenkarten Fragen stellen oder über die Bestandteile der Visitenkarte sprechen.

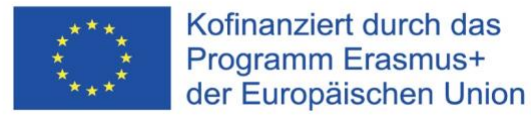

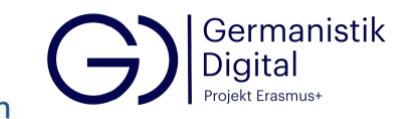

# **Einheit 2 - Arbeit im Unternehmen**

# *Aufgabe "Stellenbeschreibung":*

Anhand einer schematischen Stellenbeschreibung der Sekretärin oder des Sekretärs lernen die Lernenden über die Stelle zu sprechen. Beim Drücken der entsprechenden Taste erfahren die Lernenden die Lösung der Aufgabe.

# *Aufgabe "Aufgaben bei der Arbeit":*

In dieser Aufgabe werden nicht nur bestimmte Aufgaben eines Sekretärs und einer Mitarbeiterin im Verkauf vermittelt, sondern auch die Lernenden erfahren und üben, wie man das Gefallen oder Nichtgefallen ausdrückt, wozu auch Redemittel vorgestellt werden. Die richtige Lösung erfahren die Lernenden beim Drücken der entsprechenden Taste.

# *Aufgabe "Gründe nennen":*

Die Aufgabe vermittelt die Gründe, warum eine Aufgabe bei der Arbeit gefällt oder nicht gefällt. Außerdem wird der Ausdruck der Kausalität durch die *weil*-Sätze gelernt oder wiederholt. Die Lösung der Aufgabe erfährt man, wenn man auf die entsprechende Taste drückt.

# *Aufgabe "beliebte und nicht beliebte Aufgaben":*

Die Lernenden formulieren Sätze mit den Stichwörtern selbst über beliebte oder nicht beliebte Aufgaben bei der Arbeit. Da es mehrere Ausdrucksvarianten gibt, wird die Lösung der Aufgabe nicht angeboten. Den Lernenden könnte das Feedback in einer Präsenzform oder online gegeben werden.

# *Aufgabe "Arbeitszeit":*

Die Lernenden erfahren und üben, wie man über die Arbeitszeit spricht, indem sie den Aussagen die angeführten Fragen zuordnen. Zur Lösung der Aufgabe kommt man beim Anklicken der entsprechenden Taste.

# *Aufgabe "Fragen zum Gehalt":*

Die Lernenden lesen einen Text, den sie beim Anklicken des Links finden und antworten auf die Fragen zum Text. Bei dieser Aufgabe erfahren die Lernenden nicht nur über das Gehalt der Sekretär/inn/e/n in Deutschland, sondern üben auch das kursorische und selektive Lesen. Die Antworten auf die Fragen finden die Lernenden beim Drücken der entsprechenden Taste.

# *Aufgabe "Eigenschaften der Mitarbeitenden":*

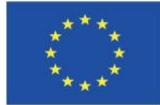

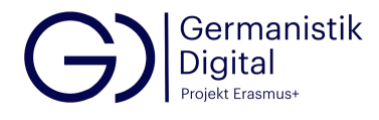

Mit dieser Aufgabe werden die Eigenschaften der Mitarbeitenden vermittelt. Die Lernenden schreiben Eigenschaften, die ihrer Meinung nach für leitende Mitarbeitende, für nicht leitende Positionen und für beide Typen wichtig sind. Die Lösung wird nicht angeboten, da das eine individuelle Entscheidung ist. Diese Aufgabe benötigt deshalb ein Feedback in einer Präsenz- oder online-Form.

#### *Aufgabe "Arbeitsklima":*

Die Lernenden wählen die Aussage über das Arbeitsklima, die die für sie wichtigen und ärgernden Situationen darstellen. Da die Lösung der Aufgabe individuell ist, wird keine Lösung gegeben. Wenn die Lernenden mehr darüber erfahren möchten, was heute für die Mitarbeitenden wichtig ist und was sie ins Unternehmen mitbringen sollen, können sie einen Artikel unter dem angeführten Link lesen. Falls der online-Text nicht mehr zugänglich wäre, könnten die Lehrenden einen anderen Text den Lernenden anbieten.

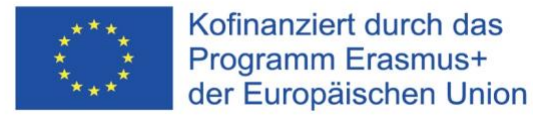

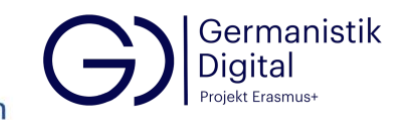

# **Einheit 3 - Telefonate und Termine**

# *Aufgabe "Anrufen"*:

Aus den Sätzen wird ein sinnvolles Telefongespräch geschrieben, in dem eine Person angerufen wird, die im Moment nicht zu erreichen ist. Eine Lösung finden die Lernenden, wenn sie die entsprechende Taste anklicken.

# *Aufgabe "telefonische Nachfrage"*:

In dieser Aufgabe werden Wörter in einem Telefongespräch ergänzt, wenn eine Person bei einem Unternehmen anruft, ein Anliegen hat und fragt, wer die passende Kontaktperson bei diesem Anliegen wäre. Die Lösung wird den Lernenden beim Drücken der entsprechenden Taste angeboten.

# *Aufgabe "seinen Namen buchstabieren"*:

Nachdem die Lernenden sich die deutsche Buchstabiertafel ansehen, müssen sie in der nächsten Aufgabe das Buchstabieren ihres Namens nach dem Muster aufschreiben. Die Lernenden können auch einen ausgedachten Namen oder den Straßen-, Firmennamen oder etwas anderes buchstabieren. Wenn diese Aufgabe im Präsenzunterricht oder online auf einer Plattform wie MS Teams oder Zoom stattfindet, können die Lernenden die Wörter buchstabieren, während die anderen sie aufschreiben und miteinander vergleichen.

# *Aufgabe "eine Person ist nicht da"*:

In dieser Aufgabe werden die Lernenden mit dem Telefongespräch bekanntgemacht, wenn die gewünschte Person im Unternehmen nicht erreichbar ist. Die Lernenden ergänzen die fehlenden Aussagen und können beim Anklicken der entsprechenden Taste die Lösung finden. Im Weiteren werden mögliche Gründe der Abwesenheit einer Person am Arbeitsplatz angeführt, damit die Lernenden in anderen Situationen ein passendes Vokabular haben.

# *Aufgabe "Nachricht hinterlassen"*:

Die Lernenden erfahren und übern, wie man eine Nachricht nach der Ansage auf einen Anrufbeantworter hinterlässt. Als Reaktion auf die Ansage formulieren sie anhand der Stichwörter eine Nachricht. Eine Variante wird beim Drücken der entsprechenden Taste angeboten. Anschließend werden andere möglichen Ansagen angeführt.

# *Aufgabe "Termine vereinbaren"*:

Die Lernenden setzen die angegebenen Aussagen in die Lücken des Telefongesprächs ein, womit ihnen ein Beispiel eines Telefonats angeboten wird, wie man einen Termin

Projekt Germanistik Digital - Erasmus+ 2020-1-SK01-KA226-HE-094271. Die Verantwortung für diese Veröffentlichung tragen allein die Verfasserinnen und Verfasser. Die Kommission und die Nationalagentur SAAIC können für die Verwendung der darin enthaltenen Informationen nicht verantwortlich gemacht werden.

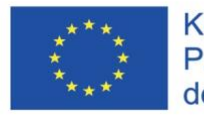

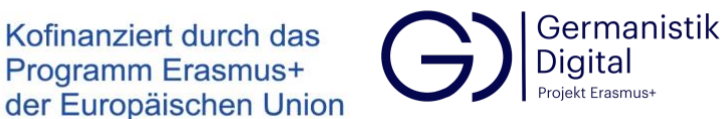

telefonisch vereinbart. Beim Anklicken der entsprechenden Taste finden sie auch die Lösung.

### *Aufgabe "Termine verschieben"*:

Die Lernenden bilden aus den angeführten Sätzen ein Telefongespräch, in dem man einen Termin verschiebt. Eine Lösungsvariante sehen sie, wenn sie auf die entsprechende Taste drücken.

#### *Aufgabe "Termine absagen"*:

In der Aufgabe werden die fehlenden Wörter in einer Nachricht auf den Anrufbeantworter ergänzt, wobei der/die Anrufer/in den Termin absagt. Die Lösung bekommen die Lernenden, wenn sie die entsprechende Taste anklicken.

Am Ende der Einheit wird ein Link zum Artikel über das erfolgreiche und professionelle Telefonieren angeführt. Diesen Artikel können die Lernenden lesen, wenn sie sich mehr darüber informieren möchten.

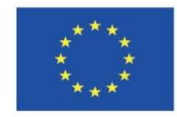

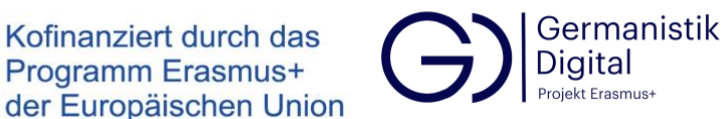

### **Einheit 4 - Bewerbung**

#### *Aufgabe "Stellenanzeige"*:

Die Lernenden machen die Aufgabe, indem Sie aufgrund der Stellenanzeige über ihre Fähigkeiten und Kompetenzen schreiben. Da sie den Wortschatz aus der Stellenanzeige verwenden und individuell über sich selbst schreiben, gibt es keine Lösungen.

#### *Aufgabe "Bewerbung schreiben"*:

Die Lernenden lesen einen Text über die angemessene Bewerbung und machen eine Aufgabe zum Text. Wenn die Lernenden nach der Erledigung der Aufgabe auf die entsprechende Taste drücken, finden sie die Lösung der Aufgabe.

Die Lehrenden können auch einen anderen aktuelleren Text mit den Tipps der Bewerbung hochladen und die entsprechenden Aufgaben erstellen, falls der Text nicht mehr aktuell ist.

#### *Aufgabe "Tipps notieren"*:

Da die Lernenden sich die Tipps individuell notieren, gibt es keinen Lösungsschlüssel dieser Aufgabe. Die aufgeschriebenen Tipps können in einer Videokonferenz oder im Präsenzunterricht besprochen und diskutiert werden.

#### *Aufgabe "Anschreiben"*:

Die Lernenden setzen die fehlenden Wörter in die Lücken des Anschreibens ein. Dann analysieren Sie das Anschreiben in Bezug auf die in früheren Aufgaben behandelten Kriterien. Die Lernenden können ihre Antworten prüfen, indem sie auf die entsprechende Taste drücken. Bei der Analyse des Anschreibens in der "Richtig-Falsch"-Aufgabe werden nur manche Antworten kommentiert. Das sind die Antworten, wo die Antwort nicht eindeutig ist. Z. B. ist die Aussage *Das Anschreiben umfasst nicht mehr als eine DIN-A4- Seite* eindeutig, denn man das beim Wahrnehmen des Textes einschätzen kann. Die Aussage *Konjunktive wie "würde" und "könnte" werden vermieden* muss aber kommentiert werden, denn im letzten Satz wird der Konjunktiv verwendet. Seine Verwendung ist aber auf die konventionelle Formel in der offiziellen Kommunikation *Auf eine Einladung zum Vorstellungsgespräch würde ich mich sehr freuen* zurückzuführen, was aber nicht die Irrealität oder eine übertriebene Kommunikationsdistanz ausdrückt.

Die "Richtig-Falsch"-Aufgabe könnte von Lehrenden z. B. in einer Videokonferenz oder im Präsenzunterricht kommentiert werden.

#### *Aufgabe "Lebenslauf"*:

Die Lehrenden können auch einen anderen (z. B. für die Bedürfnisse der Lernenden passenderen) Lebenslauf der Analyse vorlegen.

Projekt Germanistik Digital - Erasmus+ 2020-1-SK01-KA226-HE-094271. Die Verantwortung für diese Veröffentlichung tragen allein die Verfasserinnen und Verfasser. Die Kommission und die Nationalagentur SAAIC können für die Verwendung der darin enthaltenen Informationen nicht verantwortlich gemacht werden.

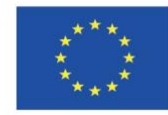

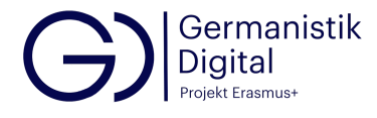

Bei der "Richtig-Falsch"-Aufgabe, indem der Lebenslauf in Bezug auf die im Text "Bewerbung schreiben" (eine frühere Aufgabe) genannten Kriterien analysiert wird, können die Lernenden die Richtigkeit der Lösung überprüfen, indem sie auf die entsprechende Taste drücken. Einige Antworten werden kommentiert, z. B. wird bei der Aussage *Die Reihenfolge der genannten Stationen ist zeitlich absteigend* die Erklärung *Zuerst werden die aktuellsten Informationen Position, dann die früheren angeführt* hinzugefügt. Wenn die richtige Lösung aus dem Lebenslauf deutlich hervorgeht, erscheint im Falle der falschen Lösung der Kommentar *Schauen Sie sich den Lebenslauf genauer an*, z. B. im Falle der Angaben über die Schulausbildung. Ein Kommentar wird auch in Zweifelsfällen angeführt, z. B. bei der Aussage über den beruflichen Werdegang und Praktika: *Praktika werden nicht angegeben. Der Bewerber hatte wahrscheinlich auch keine gemacht. Deshalb ist diese Aussage richtig*.

### *Aufgabe "Bewertung des Lebenslaufs"*:

Bei der Bewertung des Lebenslaufs wird keine Lösung angeboten, denn die Bewertung kann sehr individuell ausfallen. Diese Aufgabe könnte aber von Lehrenden z. B. in einer Videokonferenz oder im Präsenzunterricht kommentiert werden.

Am Ende der Einheit finden die Lernenden einen Link, unter dem sie sich ein Video anschauen können, wen sie mehr darüber erfahren möchten, wie sie einen guten Lebenslauf schreiben.

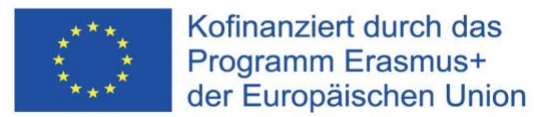

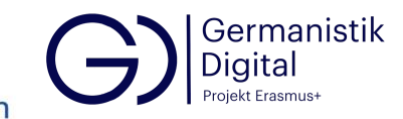

# **Einheit 5 - Vorstellungsgespräch**

### *Aufgabe "Fragen im Vorstellungsgespräch"*:

Die ersten Aufgaben beschäftigen sich mit den Fragen, die im Vorstellungsgespräch von Personaler/inne/n gestellt werden. Hier sollten die Fragen den Fragengruppen zugeordnet werden. Diese Fragen können anschließend in der Gruppe (im Präsenzseminar oder in der Videokonferenz) diskutiert werden. Die Lernenden können ihre Erfahrungen austauschen.

### *Aufgabe "Antworten auf Fragen"*:

Im nächsten Schritt antworten die Lernenden auf die von ihnen ausgesuchten Fragen. Da die Antworten individuell formuliert werden, gibt es keine Lösungen dazu. Die Lehrenden können diese Aufgabe z. B. in einer Videokonferenz oder im Präsenzunterricht kommentieren.

### *Aufgabe "Tipps bei Antworten"*:

Die nächste Aufgabe bezieht sich auf die Fragen im ersten Schritt. Hier werden aber die Fragen nicht erwähnt, sondern nur die Fragengruppen, die die Lernenden den Tipps beim Beantworten der Fragen zuordnen sollten. Im Präsenzunterricht kann man noch einmal auf die Fragen zurückgreifen und sie mit den Tipps verbinden.

#### *Aufgabe "Tipps schreiben"*:

Für die im weiteren Schritt aufgeschriebenen Tipps gibt es keine Lösung, denn jeder Lernende schreibt sie individuell. Die Tipps könnten anschließend in der Gruppe (im Präsenzseminar oder in der Videokonferenz) diskutiert werden.

#### *Aufgabe "Ihre Fragen"*:

Bei den von den Bewerber/inne/n gestellten Fragen, die die Lernenden aus den Stichwörtern formulieren sollen, gibt es nur mögliche Lösungsvorschläge. Die Lehrenden können die gebildeten Fragen evtl. in der Gruppe (im Präsenzseminar oder in einer Videokonferenz) mit den Lernenden besprechen.

#### *Aufgabe "weitere Fragen"*:

Die im weiteren Schritt von den Lernenden formulierten Fragen sollen auch kommentiert und evtl. auch diskutiert werden.

Als letzte Aufgabe schreiben die Lernenden ein Vorstellungsgespräch. Sie können es in einem Präsenzunterricht mit einem Kollegen oder einer Kollegin spielen. Das Vorstellungsgespräch können sie aber auch mit jemanden spielen, der oder die Deutsch kann und Hilfe beim Spielen eines Vorstellungsgesprächs leisten kann. Das Vorstellungsgespräch kann auch aufgenommen werden und dann z. B. selbst von den

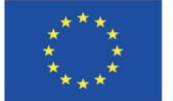

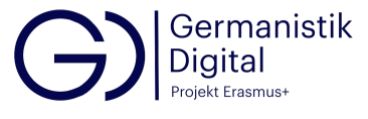

Lernenden, die das erstellt haben, analysiert werden und somit der Selbstreflexion dienen.

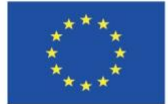

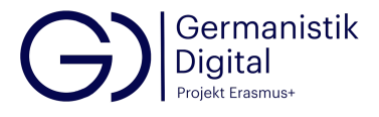

# **Einheit 6 - Unternehmen in der Wirtschaft**

*Aufgabe "Staat, Unternehmen, Haushalt"*:

Die Lernenden setzen die fehlenden Wörter ein und können die Lösung beim Klicken auf die entsprechende Taste finden.

# *Aufgabe "Produkte, Dienstleistungen"*:

Die Lernenden finden im Text Verben, die als Kollokate in den Kollokationen mit den Substantiven dienen. Bei Anklicken der entsprechenden Taste kommt man zur Lösung.

# *Aufgabe "Wortschatzarbeit"*:

Die Lehrenden können auch andere (gedruckte oder digitale) Wörterbücher oder andere Hilfsmittel für die Ermittlung der Kollokationen mit den Substantiven *Produkt* und *Dienstleistung* heranziehen. Die Kollokationen können auch mit anderen Substantiven bearbeitet werden.

Es ist auch wichtig, dass die Lernenden die Bedeutungen der Kollokationen in der Muttersprache erschließen. Außerdem wäre es wichtig, die Verwendungsbeispiele mit den Kollokationen zu bearbeiten, z. B. das Beispiel der Kollokation *ein Produkt entwickeln*:

*Apple ist bekannt dafür, die Pionierarbeit anderen zu überlassen, um dann das erste*  wirklich massentaugliche Produkt zu entwickeln. [\(https://www.dwds.de/wp/Produkt\)](https://www.dwds.de/wp/Produkt)

oder das Beispiel der Kollokation *Dienstleistung erbringen*:

*Service-Roboter sind etwa Reinigungsroboter, die Staubsaugen oder Rasenmähen können oder andere Dienstleistungen für den Menschen erbringen.* [\(https://www.dwds.de/wp/Dienstleistung\)](https://www.dwds.de/wp/Dienstleistung)

# *Aufgabe "Industriebranchen"*:

Bei den Industriebranchen können die Lernenden die Entsprechungen in ihrer Muttersprache finden. In dieser Aufgabe wird keine Lösung angeboten, damit die Lernenden im Internet recherchieren und erfahren, was die angeführten Unternehmen machen.

# *Aufgabe "Produkte und Unternehmen"*:

In der Aufgabe, in der Produkte den Unternehmen zugeordnet werden, werden keine Lösungen angeboten, damit die Lernenden im Internet recherchieren und erfahren, was die Unternehmen herstellen.

Wenn der Text der letzten Aufgabe über die Industrie Deutschlands online nicht mehr zugänglich ist, könnte ein ähnlicher aktueller Text zu diesem Thema eingesetzt werden.

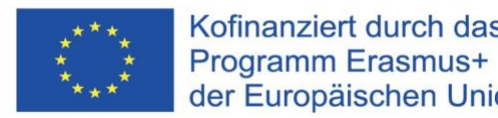

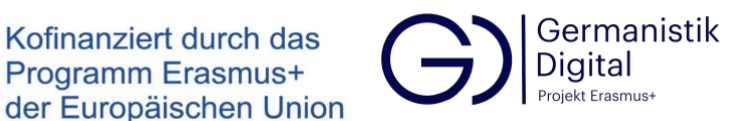

# **Einheit 7 - Unternehmensprofil**

*Aufgaben "Schröder und Söhne"*:

Die Lernenden lesen über das Unternehmen "Schröder und Söhne" und notieren sich die Informationen zu einzelnen Punkten des Unternehmensporträts. Somit werden die Lernenden mit einem Muster der Unternehmenspräsentation bekannt. Beim Drücken der entsprechenden Taste sehen die Lernenden die Lösung.

# *Aufgaben "Fragen formulieren"*:

Durch das Formulieren von Fragen reflektieren die Lernenden die Themen einer Unternehmenspräsentation und lernen im ersten Schritt über das Unternehmen zu sprechen. Zur Lösung kommt man beim Anklicken der entsprechenden Taste.

### *Aufgaben "Redemittel der Unternehmenspräsentation"*:

Beim Zuordnen der im Text vorkommenden Redemittel, mit denen Teilthemen des Unternehmensporträts ausgedrückt werden, sammeln die Lernenden sprachliche Mittel für die Unternehmenspräsentation und erwerben zugleich das Verfahren, wie man Redemittel für ein bestimmtes Thema sammelt. Zur Lösung kommt man durch das Anklicken der entsprechenden Taste.

*Aufgabe "Entsprechungen in der Muttersprache"*:

Die Lernenden sollten die Entsprechungen in der Muttersprache finden. Da die Muttersprache in jeder konkreten Situation eine andere ist, wird der Lösungsschlüssel dieser Aufgabe nicht erstellt.

Die Lehrenden können die Lernenden in die die Strategien der Ermittlung der Äquivalente der Fachwörter einführen:

# **Was heißt einen Terminus übersetzen?**

Eine der Übersetzungsaufgaben ist es, die Äquivalente der Termini der Ausgangssprache in der Zielsprache zu finden.

Was ist ein Terminus?

Wenn wir über einen Terminus sprechen, dann meinen wir damit den Gegenstand, den Begriff und die Benennung.

Die Gegenstände sind objektiv existierende materielle und immaterielle Objekte.

Begriffe sind mentale Repräsentationen der Gegenstände als Bündel von bestimmten Merkmalen. "Der Begriff ist eine Denkeinheit, die diejenigen gemeinsamen Merkmale zusammenfasst, welche Gegenständen zugeordnet werden" (DIN 2342).

Projekt Germanistik Digital - Erasmus+ 2020-1-SK01-KA226-HE-094271. Die Verantwortung für diese Veröffentlichung tragen allein die Verfasserinnen und Verfasser. Die Kommission und die Nationalagentur SAAIC können für die Verwendung der darin enthaltenen Informationen nicht verantwortlich gemacht werden.

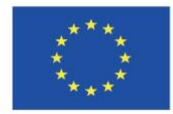

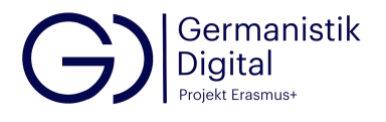

Die Gesamtheit der Begriffsmerkmale, d. h. der Begriffsinhalt, wird durch die Definition beschrieben. Die Begriffe werden mit Benennungen bezeichnet. "Die Benennung ist die mindestens ein Wort umfassende Bezeichnung eines Begriffs" (DIN 2330). Bei der Übersetzung, bei der Erstellung zweisprachiger Glossare geht es um das Finden eines Äquivalentes der ausgangsprachlichen Benennung in der Zielsprache. D. h. Übersetzen ist, zur Benennung der Sprache x über den Begriff x den Gegenstand zu finden und dann zu demselben Gegenstand in der Sprache y über den Begriff y die zugeordnete Benennung y zu finden: (Spx) Bnx/Bgrfx Bny/Bgrfy (Spy) **Graduate Contract Contract Contract Contract Contract Contract Contract Contract Contract Contract Contract C** *(aus: Stolze R. 1999. Die Fachübersetzung. Tübingen.)* (*Benennung Spx*) Bügeleisen, das (*Begriff Spx*) Das ist ein (elektrisch) aufheizbares Gerät, mit dem man Kleidungsstücke oder Stoffe glatt macht. Bei der Feststellung der Äquivalenzbeziehungen müssen Begriffe in der Ausgangssprache und Zielsprache analysiert werden, d. h. die Merkmale der Begriffe beider Sprachen verglichen werden. Die Merkmale werden in der Definition genannt. (*Begriff Spy*) …. (*Benennung Spy*) ... (Kontutytė, Eglė. 2011. *Unternehmenskommunikation Deutsch.* Vilnius: Vilniaus universiteto leidykla. S. 9)

# *Aufgabe "Interview"*:

Die Lernenden können das Interview zu zweit schreiben. Das Interview können sie auch aufnehmen und auf einer Plattform (z. B. im Moodle hochladen) oder in einer Online-

Projekt Germanistik Digital - Erasmus+ 2020-1-SK01-KA226-HE-094271. Die Verantwortung für diese Veröffentlichung tragen allein die Verfasserinnen und Verfasser. Die Kommission und die Nationalagentur SAAIC können für die Verwendung der darin enthaltenen Informationen nicht verantwortlich gemacht werden.

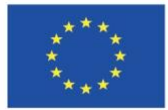

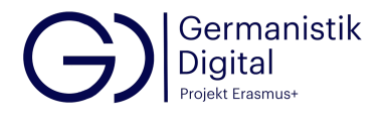

Konferenz (z. B. auf Teams oder Zoom) spielen. Die Lehrenden können das Interview kommentieren, vor allem sollten die dem offiziellen Stil passenden Formulierungen beachtet werden. Da das Interview sehr individuell verfasst werden kann, gibt es keinen Lösungsschlüssel.

### *Aufgabe "Vowalon"*:

Mit dieser Aufgabe werden die Lernenden damit bekannt gemacht werden, wie man über die Geschichte eines Unternehmens berichten kann, was auch ein Thema des Unternehmensporträts sein könnte.

Die Lernenden können die Lösung der Aufgabe finden, indem sie auf die entsprechende Taste drücken.

### *Aufgabe "Schneider"*:

Das Video des Unternehmens "Schneider" zeigt, wie sich ein Unternehmen in dieser Form präsentiert. Beim Sehen wiederholen und ergänzen die Lernenden die Themen, die in einer Unternehmenspräsentation vorkommen. Anschließen beschreiben die Lernenden das Unternehmen "Schneider". Die Lehrenden können die Lernenden darauf aufmerksam machen, dass sie die Redemittel aus den früheren Aufgaben verwenden. Die Lösung der Aufgabe wird nicht angeboten und die Lehrenden können das Unternehmensporträt von "Schneider" in einer online- oder Präsenzform besprechen.

Falls das Video nicht mehr auf YouTube zugänglich wäre, könnten die Lehrenden ein anderes Unternehmensvideo hochladen.

#### *Aufgabe "Unternehmensporträt schreiben"*:

Die Lernenden schreiben ihre Unternehmenspräsentation. Es ist wichtig, damit die Lernenden das Unternehmensporträt eines Unternehmens in ihrem Land schreiben. Wenn sie über ein deutsches Unternehmen schreiben, dann müssen sie nur die Information finden und angemessen sie nach dem Textsortenmuster gestalten. Wenn sie aber ein Unternehmen aus ihrem Land vorstellen müssen, dann müssen die Lernenden auch die Informationen auf Deutsch formulieren. Außerdem haben dann alle Lernenden die gleichen Voraussetzungen.

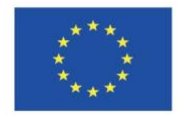

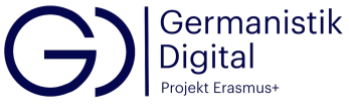

# **Einheit 8 - Rechtsformen von Unternehmen**

# *Aufgabe "Rechtsformen von Unternehmen"*:

Nachdem die Lernenden sich das Video über Rechtsformen von deutschen Unternehmen ansehen, ergänzen sie die Lücken im Text. Die Lösung erfahren sie, wenn die Lernenden auf die entsprechende Taste drücken.

Falls die Videos nicht mehr auf YouTube zugänglich wären, könnten die Lehrenden andere Videos über Rechtsformen von Unternehmen hochladen.

# *Aufgabe "Hauptbegriffe"*:

Die Lernenden machen sich mit den Hauptbegriffen des Themas Rechtsformen von Unternehmen (z. B. Haftung, Gründung, Kapital) bekannt, indem sie der Definition den Begriff zuordnen. Die Lösung wird beim Anklicken der entsprechenden Taste angeboten.

# *Aufgabe "Einzelunternehmen und Personengesellschaften"*:

Bei dieser Aufgabe werden die Begriffe in die Lücken des Textes über das Einzelunternehmen und die Personengesellschaften eingesetzt und somit erwerben die Lernenden Informationen über diese Typen der Rechtformen von Unternehmen. Die Lösung findet man, wenn man auf die entsprechende Taste drückt.

# *Aufgabe "Offene Handelsgesellschaft und Kommanditgesellschaft"*:

Nachdem die Lernenden sich das Video ansehen, schreiben sie die wichtigsten Unterschiede zwischen zwei Formen der Personengesellschaften: der offenen Handelsgesellschaft und der Kommanditgesellschaft. Die Lösungsvariante finden die Lernenden, wenn sie die entsprechende Taste anklicken. Falls das Video nicht mehr zugänglich ist, können die Lehrenden ein anderes aktuelles Video zu diesem Thema den Lernenden zur Verfügung stellen.

# *Aufgabe "Kapitalgesellschaften"*:

Die Lernenden schauen sich das Video an und dann ergänzen sie die Lücken mit den Wörtern aus dem Video. Die Lösung finden sie, wenn die die entsprechende Taste drücken.

# *Aufgabe "Kapitalgesellschaften: Hauptbegriffe"*:

Die Lernenden setzen die angeführten Begriffe in die Lücken des Textes ein. Die Lösungen finden sie, wenn sie auf die entsprechende Taste klicken.

Als Letztes wird den Lernenden ein Link zum Text über die Rechtformen von Unternehmen angeboten, wen sie sich mehr über dieses Thema informieren möchten.

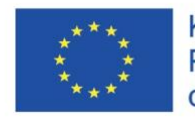

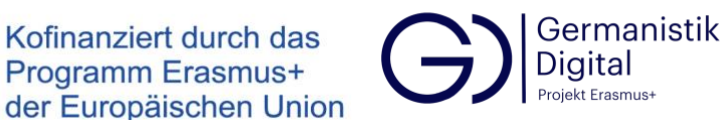

# **Einheit 9 - Öffentlichkeitsarbeit im Unternehmen**

# *Aufgabe "Öffentlichkeitsarbeit"*:

Die Lernenden informieren sich beim Lesen des Textes über die Öffentlichkeitsarbeit im Unternehmen. Danach müssen sie markieren, ob die Aussagen richtig oder falsch sind. Die Lernenden erfahren die richtige Lösung, wenn sie auf die entsprechende Taste drücken.

# *Aufgabe "Kommunikationsform im Text"*:

Im Text sind alle Wörter aktiv. Die Lernenden müssen die Wörter finden, die im Text ihrer Meinung nach Kommunikationsformen bedeuten. Vor dem Text werden auch einige Beispiele von Kommunikationsformen angeführt. Die Lösung kann man erfahren, wenn man auf die entsprechende Taste drückt.

# *Aufgabe "Kommunikationsformen definieren"*:

Die Lehrenden können mit den Lernenden besprechen, wie und wo sie die Definitionen der Kommunikationsformen in der Öffentlichkeitsarbeit finden können: Z. B. findet man im Online-Dudenwörterbuch die Definition des Wortes *Broschüre* "Druckschrift von geringem Umfang und meist aktuellem Inhalt, die nur geheftet und mit einem Umschlag aus Pappe versehen ist" [\(https://www.duden.de/rechtschreibung/Broschuere\)](https://www.duden.de/rechtschreibung/Broschuere). In Bezug auf das Unternehmen kann der Begriff z. B. folgenderweise spezifiziert werden: "Druckschrift von geringem Umfang und meist aktuellem Inhalt über ein Unternehmen, die nur geheftet und mit einem Umschlag aus Pappe versehen ist." Damit die Lernenden sich vorstellen können, wie eine Broschüre aussieht, kann man ihnen raten, auf die Bilder-Funktion bei "Google" zu gehen [\(https://www.google.com/search?q=Brosch%C3%BCre&sxsrf=AOaemvJ9Q4tEwIID3Ny](https://www.google.com/search?q=Brosch%C3%BCre&sxsrf=AOaemvJ9Q4tEwIID3NyOuqw-Z2t-QsPUow:1643112645882&source=lnms&tbm=isch&sa=X&ved=2ahUKEwiPmdXM78z1AhUUyYsKHYD-DnEQ_AUoAXoECAMQAw&biw=1280&bih=587&dpr=1.5) [Ouqw-Z2t-](https://www.google.com/search?q=Brosch%C3%BCre&sxsrf=AOaemvJ9Q4tEwIID3NyOuqw-Z2t-QsPUow:1643112645882&source=lnms&tbm=isch&sa=X&ved=2ahUKEwiPmdXM78z1AhUUyYsKHYD-DnEQ_AUoAXoECAMQAw&biw=1280&bih=587&dpr=1.5)

[QsPUow:1643112645882&source=lnms&tbm=isch&sa=X&ved=2ahUKEwiPmdXM78z1](https://www.google.com/search?q=Brosch%C3%BCre&sxsrf=AOaemvJ9Q4tEwIID3NyOuqw-Z2t-QsPUow:1643112645882&source=lnms&tbm=isch&sa=X&ved=2ahUKEwiPmdXM78z1AhUUyYsKHYD-DnEQ_AUoAXoECAMQAw&biw=1280&bih=587&dpr=1.5) [AhUUyYsKHYD-DnEQ\\_AUoAXoECAMQAw&biw=1280&bih=587&dpr=1.5\)](https://www.google.com/search?q=Brosch%C3%BCre&sxsrf=AOaemvJ9Q4tEwIID3NyOuqw-Z2t-QsPUow:1643112645882&source=lnms&tbm=isch&sa=X&ved=2ahUKEwiPmdXM78z1AhUUyYsKHYD-DnEQ_AUoAXoECAMQAw&biw=1280&bih=587&dpr=1.5).

Den von Lernenden verfassten Definitionen sollte ein Feedback in einer online- oder Präsenzform gegeben werden.

# *Aufgabe "Themen in Texten"*:

Die Lernenden lesen zwei Texte, die als Instrumente in der Öffentlichkeitsarbeit der Unternehmen dienen: eine Pressemittelung von "Südzucker" und eine Erfolgsgeschichte von "Bose". Dann müssen sie die Themen den Texten zuordnen, die in den Texten vorkommen. Das sind die Texte die sich für unterschiedliche Adressatengruppen bestimmt sind und unterschiedliche Funktionen haben.

Die Lehrenden sollten den Lernenden vor der Aufgabe erklären oder nach der Aufgabe ein Feedback geben, was man mit den einzelnen Themen gemeint wird. Beispiele: Die "Geschichte des Unternehmens" ist die Entwicklung des Unternehmens von der

Projekt Germanistik Digital - Erasmus+ 2020-1-SK01-KA226-HE-094271. Die Verantwortung für diese Veröffentlichung tragen allein die Verfasserinnen und Verfasser. Die Kommission und die Nationalagentur SAAIC können für die Verwendung der darin enthaltenen Informationen nicht verantwortlich gemacht werden.

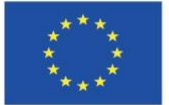

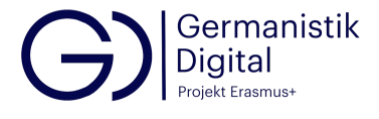

Gründung bis zum heutigen Tag. Die "Innovation" ist ein ganz neues Produkt, was es bis zu einem bestimmten Moment nicht gab. Unter der "Unternehmensentwicklung" versteht man die Veränderungen im Unternehmen. Die Lösung wird angeboten.

# *Aufgabe "Funktionen und Adressaten von Texten"*:

In der anschließenden Aufgabe bestimmen die Lernenden die Funktionen und Adressaten der Texte. Mit den Lernenden sollten vor der Aufgabe die Textfunktionen und Adressaten der Texte behandelt werden. Bei der Besprechung der Textfunktionen kann man sich z. B. auf die Textfunktionen von Klaus Brinker beziehen:

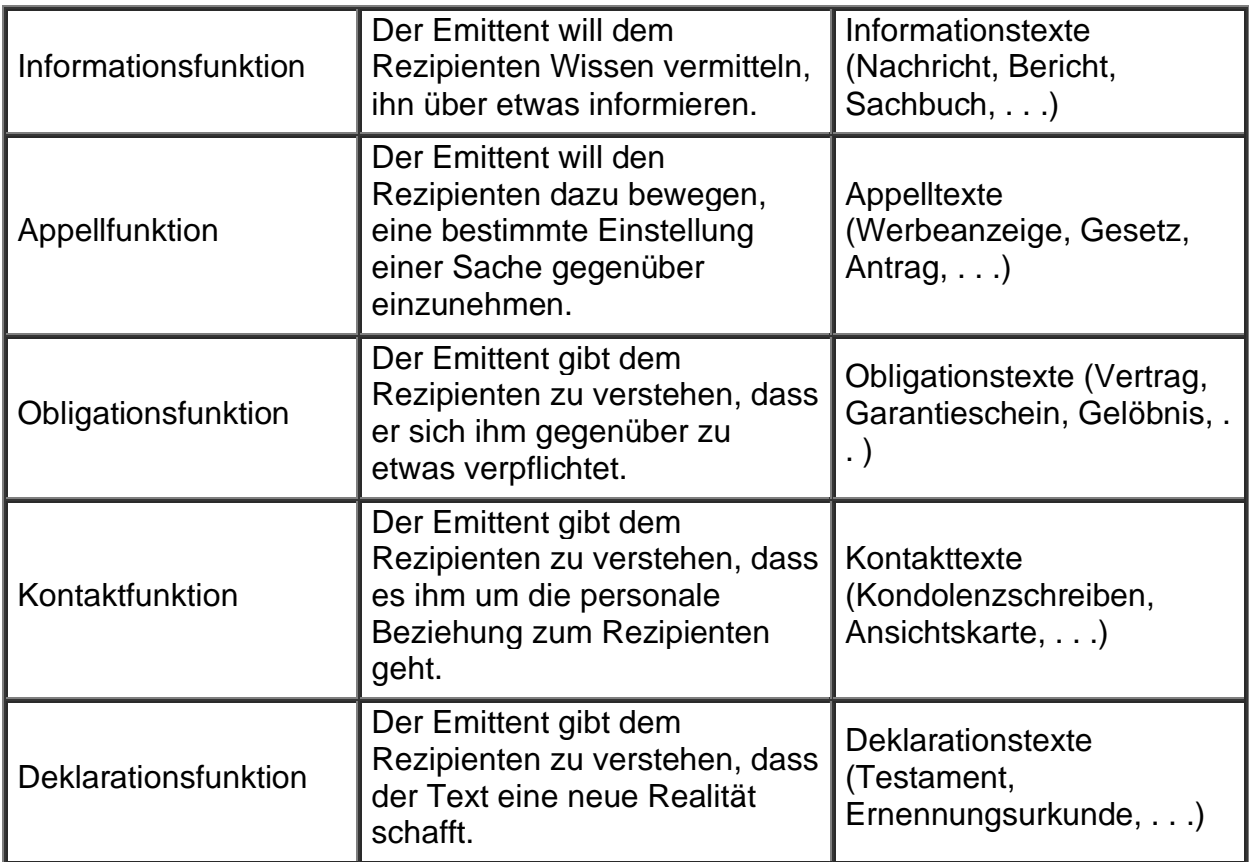

*(aus: Brinker K. 2001. Linguistische Textanalyse. Berlin: Schmidt.)*

Die Aufgabenlösung kann man sehen, wenn man auf die entsprechende Taste nach der Aufgabe drückt.

*Aufgabe "Analyse der Pressemitteilung"*:

Die Lernenden lesen eine Pressemitteilung, dann machen sie sich mit den Regeln einer guten Pressemitteilung bekannt. Die Anforderungen an eine gute Pressemitteilung

Projekt Germanistik Digital - Erasmus+ 2020-1-SK01-KA226-HE-094271. Die Verantwortung für diese Veröffentlichung tragen allein die Verfasserinnen und Verfasser. Die Kommission und die Nationalagentur SAAIC können für die Verwendung der darin enthaltenen Informationen nicht verantwortlich gemacht werden.

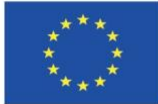

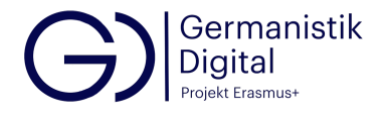

könnten vor der Aufgabe mit den Lernenden diskutiert werden. Die Analyse sollte individuell oder im Plenum überprüft und evtl. bewertet werden. Die Lösung wird hier nicht angeführt.

Die Lehrenden können eine andere aktuelle Pressemitteilung zur Analyse vorlegen.

# *Aufgabe "Informationen ergänzen"*:

Die Lernenden sehen sich ein Video darüber an, was man bei einer guten Pressemitteilung zu beachten ist. Falls das Video nicht mehr zugänglich wäre, könnten die Lehrenden ein anderes passendes Video hochladen und dazu eine Aufgabe erstellen.

Die Lösung wird bei dieser Aufgabe nicht vorgelegt, die Lehrenden könnten die Aufgabe der Lernenden individuell prüfen und evtl. im Plenum besprechen oder für jeden einzelnen Lernenden schriftlich oder mündlich kommentieren.

# *Aufgabe "Pressemitteilung schreiben"*:

Die Lernenden schreiben eine Pressemitteilung über ein Ereignis eines Unternehmens in ihrem Land. Die Lehrenden prüfen die Aufgabe der Lernenden und kommentieren sie mündlich oder schriftlich individuell. Es wichtig, dass die Pressemitteilung über ein Ereignis eines Unternehmens aus dem Land der Lernenden verfasst wird, damit die Lernenden die gleichen Voraussetzungen haben und die muttersprachlichen Informationen auf Deutsch zu vermitteln lernen.

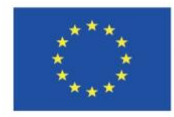

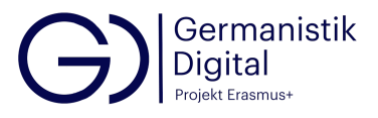

# **Einheit 10 - Standort**

# *Aufgabe "Standort"*:

Beim Lesen des Textes werden die Lernenden mit dem Begriff Standort bekannt gemacht. Nach dem Lesen reflektieren sie das Gelesene, indem die Lernenden die Fragen zum Inhalt des Textes beantworten. Die Antworten können die Studierenden beim Drücken auf die entsprechende Taste prüfen.

# *Aufgabe "Gründe der Standortwahl"*:

In dieser Aufgabe werden die Lernenden für die Faktoren, die bei der Wahl eines Standortes wichtig sind, sensibilisiert. Dabei wird darauf aufmerksam gemacht, dass für unterschiedliche Unternehmenstypen andere Faktoren eine Rolle spielen. Eine der möglichen Antworten erfahren die Lernenden, wenn sie auf die entsprechende Taste drücken.

# *Aufgabe "Standort Hellweg"*:

Diese Aufgabe stellt ein Beispiel einer Präsentation eines Wirtschaftsstandortes dar. Nach dem Lesen der Standortpräsentation müssen die Lernenden den Textteilen Themen zuordnen und somit werden sie mit den möglichen Themen der Standortpräsentation bekannt gemacht.

# *Aufgabe "Redemittel"*:

In dieser Aufgabe sammeln die Lernenden die im Text vorkommenden Redemittel, die die einzelnen Teilthemen des Standorts versprachlichen. Dadurch haben die Lernenden nicht nur eine Sammlung von Redemitteln für die Vorstellung eines Standortes, sondern ihnen wird die Strategie vermittelt, wie man Redemittel zum Ausdruck von bestimmten Themen sammeln kann. Beim Drücken der entsprechenden Taste wird den Lernenden die Redemittel zur Verfügung gestellt.

# *Aufgabe "Hellweg als Standort für Unternehmen"*:

Die Lernenden machen sich Gedanken darüber und argumentieren, für welche Unternehmen und warum Hellweg ein attraktiver Standort sein könnte. Eine mögliche Antwort erfahren die Lernenden, wenn sie auf die entsprechende Taste drücken.

# *Aufgabe "Standortpräsentation"*:

Die Lernenden präsentieren selbst einen Standort in ihrem Land, der für Unternehmen attraktiv sein könnte. Bei der Wahl der Präsentationsform sollten die Lernenden kreativ sein: Sie können nicht nur eine schriftliche Präsentation verfassen, sondern ein Video mit ihrer Präsentation oder sogar mit Bildern des Standortes erstellen.